Functions are useful: they avoid copying and pasting lines of code, when we want to use the same operations at different locations in our program. For example, it was useful to teach Reeborg how to turn right, as in Listing [1,](#page-0-0) instead of writing three turn\_left() each time.

```
1 | def turn\_right():
2 repeat 3:
3 turn_left ()
```
Listing 1: Sample code for a right turn with Reeborg.

In a cook book, it is convenient to describe only once how to make a "béchamel" sauce, and to refer to this description every time it is needed, instead of rewriting the recipe each time!

A function can take inputs or not, and can return values, or not. The addition function given in Listing [2](#page-0-1) has two inputs (named a and b) and returns the addition of them  $(a + b)$ . The turn\_right() function has no input and no return value.

It is important to note the type of the input variables, to understand what can be done with those input variables. It is also important to specify the type of the function, which is the type of the values returned by the function. Some programming languages automatically type the input variables and the functions, some ask the programmer to specify the types.

```
1 \vert def addition (a, b):
2 return a + b
```
Listing 2: Sample code for the addition of two integers.

## Exercise 0

What happens if you call addition("Hel", "lo.")? Why?

## Exercise  $1 -$  Equation solving

Download the skeleton code given in Listing [3](#page-0-2) that solves a linear equation, then complete it. This function takes two numbers  $a$  and  $b$  as parameters, writes in the terminal the string Set of solutions to ...  $x + ... = 0$  (where ... are replaced by the numbers a and b), and then the set of solutions of the equation  $ax + b = 0$ .

```
1 \vert \text{def solve\_linear(a, b)}:
2 print ("Set of solutions to " + str(a) + "x + " + str(b) + " = 0")
3 | if (...):4 print ("S = {}")
5 elif (\ldots):
6 | print ("S = all real numbers")
7 else :
8 solution = ...
9 \mid print ("S = {" + str (solution) + "}")
```
Listing 3: Skeleton code for first-order equation solving.

Download it at: [http://www.barsamian.am/2023-2024/S6ICTA/TP6\\_Linear\\_equation.py](http://www.barsamian.am/2023-2024/S6ICTA/TP6_Linear_equation.py)

- the call solve\_linear(11, 3.2) must print Set of solutions to  $11x + 3.2 = 0$  and then  $S = \{-0.290909091\}$ .
- the call solve\_linear(0, 3.2) must print Set of solutions to  $0x + 3.2 = 0$  and then  $S = \{\}.$
- the call solve\_linear(0, 0) must print Set of solutions to  $0x + 0 = 0$  and then S = all real numbers.

## Exercise  $2-$  The minimum

Write a function "min2numbers" that takes two numbers as input and returns the minimum of them.

- the call min2numbers(2, 3) must return 2
- the call min2numbers(3.14, 3.14) must return 3.14

Remark: in Python this function already exists: it is the function min. You're not allowed to use it in your solution.

## Exercise 3 — Strings

For this exercise, it is useful to know some Python syntax that manipulate strings:

- "I love ICT." $[-1]$  gives '.'
- "I love ICT 2 periods."[2:6] gives "love"
- "Hi " + "there." gives "Hi there."
- "well " \* 4 gives "well well well well "
- "I love ICT." > "I love Nature." gives False (alphabetical order)
- 1. Write a function "accumulate" that takes as inputs a string  $s$  and an integer  $n$ , and returns a string containing n times the string s, separated by spaces.
	- the call accumulate("ATGC", 4) must return "ATGC ATGC ATGC ATGC".
- 2. Write a function "correct sentence" that takes a string s as input and return a boolean: it will return True if and only if s starts with an upper case letter, then contains only spaces or lower case letters, then ends with a point.

For this question, it is a good idea to:

- (a) if the 1st character is not an upper case letter (between 'A' and 'Z'), return False;
- (b) write a loop that will look at each character in the string (for c in s:), and return False if we found an incorrect character ;
- (c) at the end, if we are still there, it means there was no problem, so we return True.
	- the call correct\_sentence("Hel lo.") must return True
	- the call correct\_sentence("School3.") must return False
- 3. Write a function "points" that takes as input a string s (for this question, we can assume that any s given as input only contains letters and spaces), and return the number of points this string would give if played in a Scrabble $\circledR$  game, without bonus. The points of each letter are those of a French version, given by the following picture:

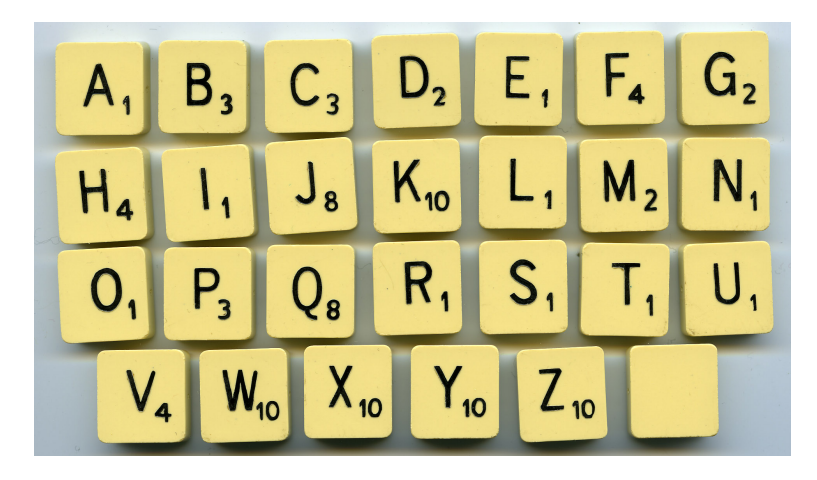

- the call points("ABCDEF") must return 14
- the call points("ZX") must return 20